# INTERNETVORTRAG ZUM STUDIENGANG WIRTSCHAFTSPÄDAGOGIK

DER FACHSCHAFT WIRTSCHAFTSPÄDAGOGIK

**1**

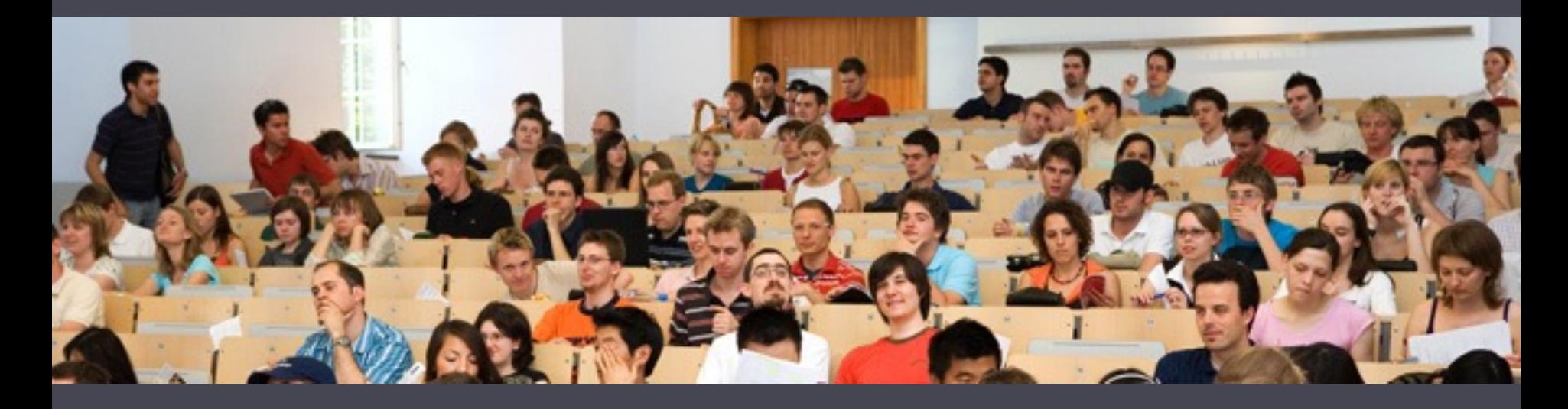

HWS 2022/2023 B. Sc. & M. Sc. Wirtschaftspädagogik

## Agenda

- 1. Das Uni-Netzwerk
- 2. Studierendenwerk
- 3. Area Wirtschaftspädagogik
- 4. Studierendenbüros
- 5. Rechenzentrum
- 6. Weiteres

## 1. Das Uni-Netzwerk

## ¨ **Benutzerkennung**

 $\Box$  Habt Ihr mit den Unterlagen nach eurer Immatrikulation erhalten (*Kennung & Passwort*)

## ¨ **Mit den Logindaten habt ihr zudem Zugang zu/m:**

- (1) Studierendenportal
- (2) ILIAS (E-Learing an der Uni)
- (3) Bibliotheks-Konto, Onlinekatalog Primo, lizenzierten E-Books und E-Journals, Drucken in der Bibliothek
- (4) Netzzugang/WLAN an der Uni/VPN-Client
- (5) Selbstbedienungsterminals
- (6) Mailkonto

# (1) Das Studierendenportal²

https://portal2.uni-mannheim.de/

### Aktuelles, kommentiertes Vorlesungsverzeichnis

- Veranstaltungsanmeldung
- $\Box$  Prüfungsanmeldung und Notenspiegel, Information üb angemeldete Prüfungen (inkl. *Raum- und Sitzplatzangabe* 7 Tage vor Prüfungsbeginn)
- □ Kontaktdaten und aktuellen Gebührenstand einsehen
- ¨ Usw.
- □ Live Beispiel
- $\Box$  Alle Informationen findet ihr unter der Dokumentation

# (2) Ilias - Die E-Learning Plattform

**5**

¨ *Bereitstellung von Lernmaterialien* (Skripte, etc.) oder Online-Selbst-Tests , Foren, Rundmails, etc.

¨ Veranstaltung mit E-Learning-Unterstützung

In den Stundenplan übernehmen & Gehe zur ILIAS Gruppe B Daten für iCalendar (ics) exportieren Details einblenden

¨ Anmeldung über das Portal² in den Details der

## Veranstaltung

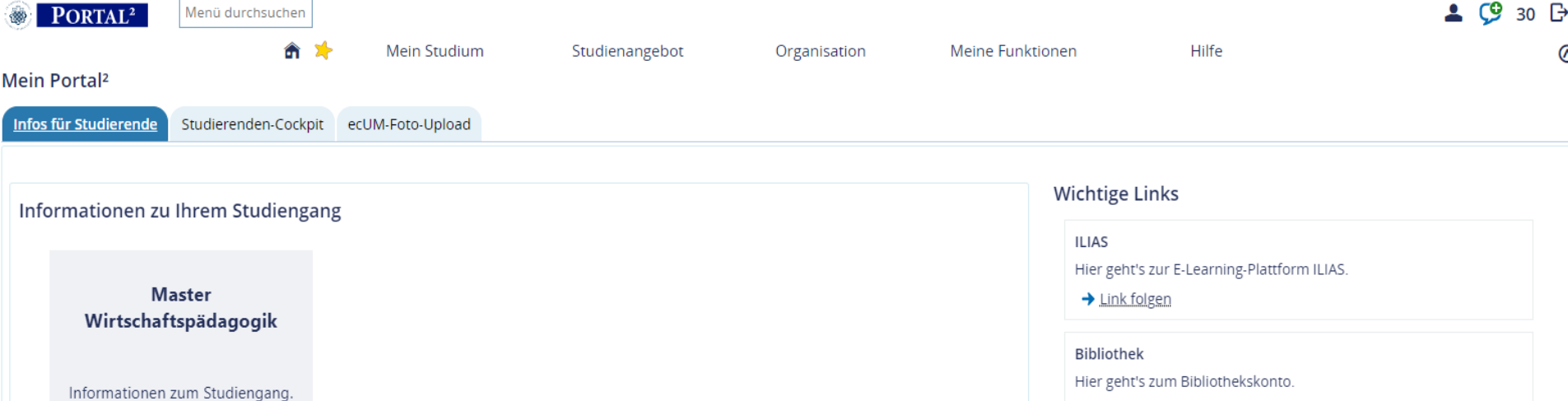

 $\rightarrow$  Link folgen

# (3) Bibliothekskonto

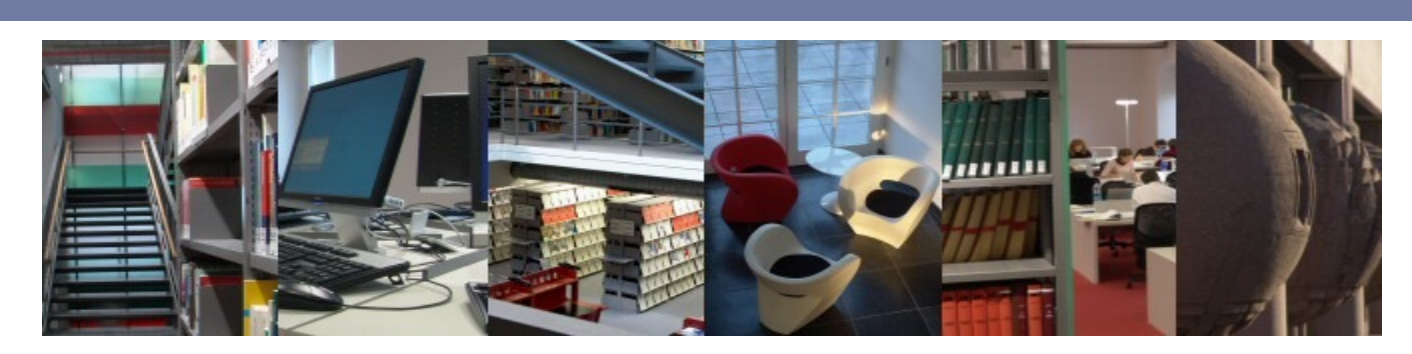

## □ http://www.bib.uni-mannheim.de/

- □ Bücher suchen (Online-Katalog Primo) und ausleihen verlängern
- □ Bibliothekskonto verwalten und Leihfrist prüfen
- $\Box$ ! Es gibt Bücher die nicht ausgeliehen werden könne sondern nur Präsenzbestand sind !
- Lehrbuchsammlung: Ausleihen von Lehrbüchern

# (3) Bibliothekskonto – Onlinedruck

- □ Ihr benötigt Geld auf eurem Druckkonto (Einrichtung am SB-Terminal)
- $\Box$  https://prinz.uni-mannheim.de:9192/user (Nur vom Uni-Netz oder VPN-Client)

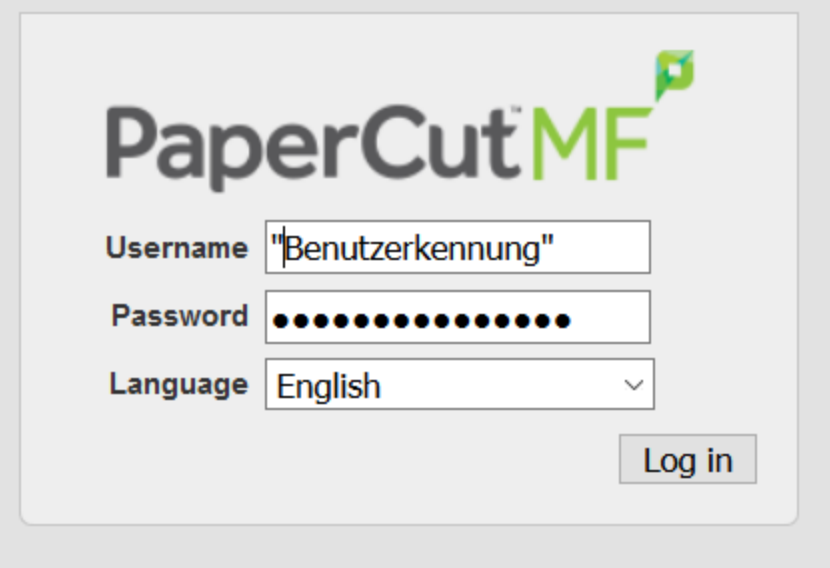

# (3) Bibliothekskonto – Onlinedruck

## PaperCutMF

### **Web Print**

**Summary** 

**Transaction History** 

**Recent Print Jobs** 

**Web Print** 

**Log Out** 

"Online-Druck" ist ein Dienst, der Benutzern auf mobilen Geräten im Uni-Netz das Drucken ermöglicht, ohne einen Druckertreiber installieren zu müssen.

ACHTUNG: Beim Klick auf Wartet auf Freigabe starten Sie den Ausdruck direkt an einem der öffentlichen Kopierer. Bitte gehen Sie stattdessen zum Kopierer und lösen den Druck vor Ort über den Button "Release" aus. Wer das Drucken über das Web-Interface an ortsfernen Kopierern initiiert, erhält keine Rückerstattung für nicht vorgefundene Ausdrucke!

"Web Print" enables users to print directly from a mobile device connected to the University network.

CAUTION: By clicking on Held in a queue, the print job is immediately released to one of the public copiers. Instead, please use the "Release" button directly on your favored copier as lost print jobs are not refundable.

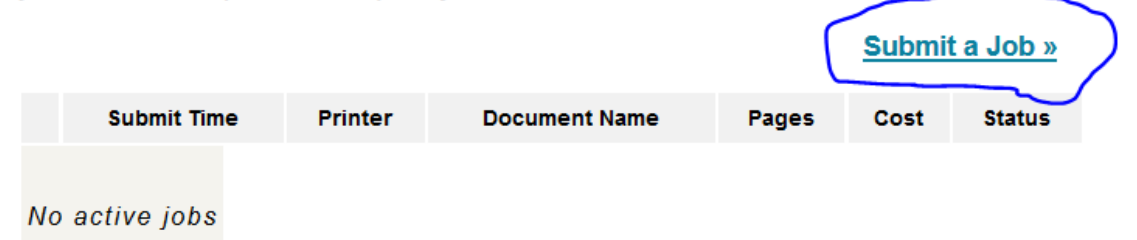

# (3) Bibliothekskonto – Onlinedruck

- Durch die Menüs klicken und eure Bibliothek auswählen
- Anschließend kann mit der ECUM das Dokument am Drucker gedruckt werden

# **<sup>10</sup>** (4) Netzzug[ang/W](http://ncc.uni-mannheim.de/index.php?id1=193&id2=199)-LA[N](http://ncc.uni-mannheim.de/index.php?id1=193&id2=197&id3=201&id4=274)

Möglichkeiten, wie ihr Zugriff mit eurem PC bzw Laptop zu unserem Datennetz bekommt:

- □ Ausgeschilderte NetPoints (Kabelanschlüsse) mit Ciso **Client**
- **¤ Von Extern per VPN Client oder mit Eduroam** auch im Ausland oder anderen teilnehmenden Universitäten (Benutzerkennung@uni-mannheim.de)
- **□ Zugang über unseren Proxy (nur Surfen mit Browser** möglich, RUMMS-Kennung zur Authentifizierung)

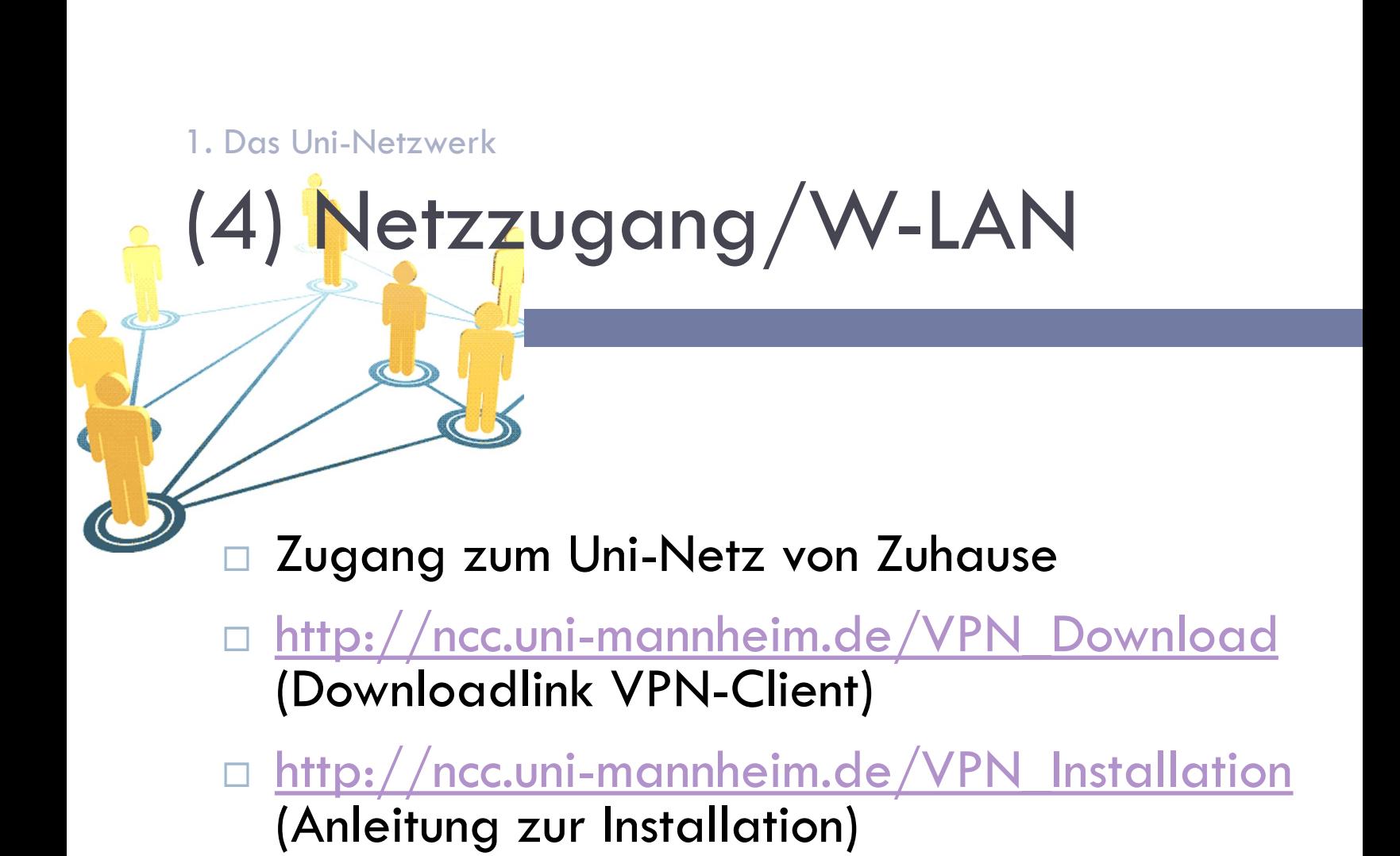

## (5) Selbstbedienungsterminals

## Leistungen:

- ¤ Gültigkeits- und Verlängerungsaufdruck
- ¤ Semesterticket kaufen
- $\blacksquare$  **Adressverwaltung**
- ¤ Druckkonto aufladen

## $\leftrightarrow$  Geldaufwerter

Für kostenpflichtige Dienste muss zuvor Geld aufgeladen werden an den Kassen der Mensa (nur Baraufladung möglich)

# (5) Selbstbedienungsterminals (Vib)

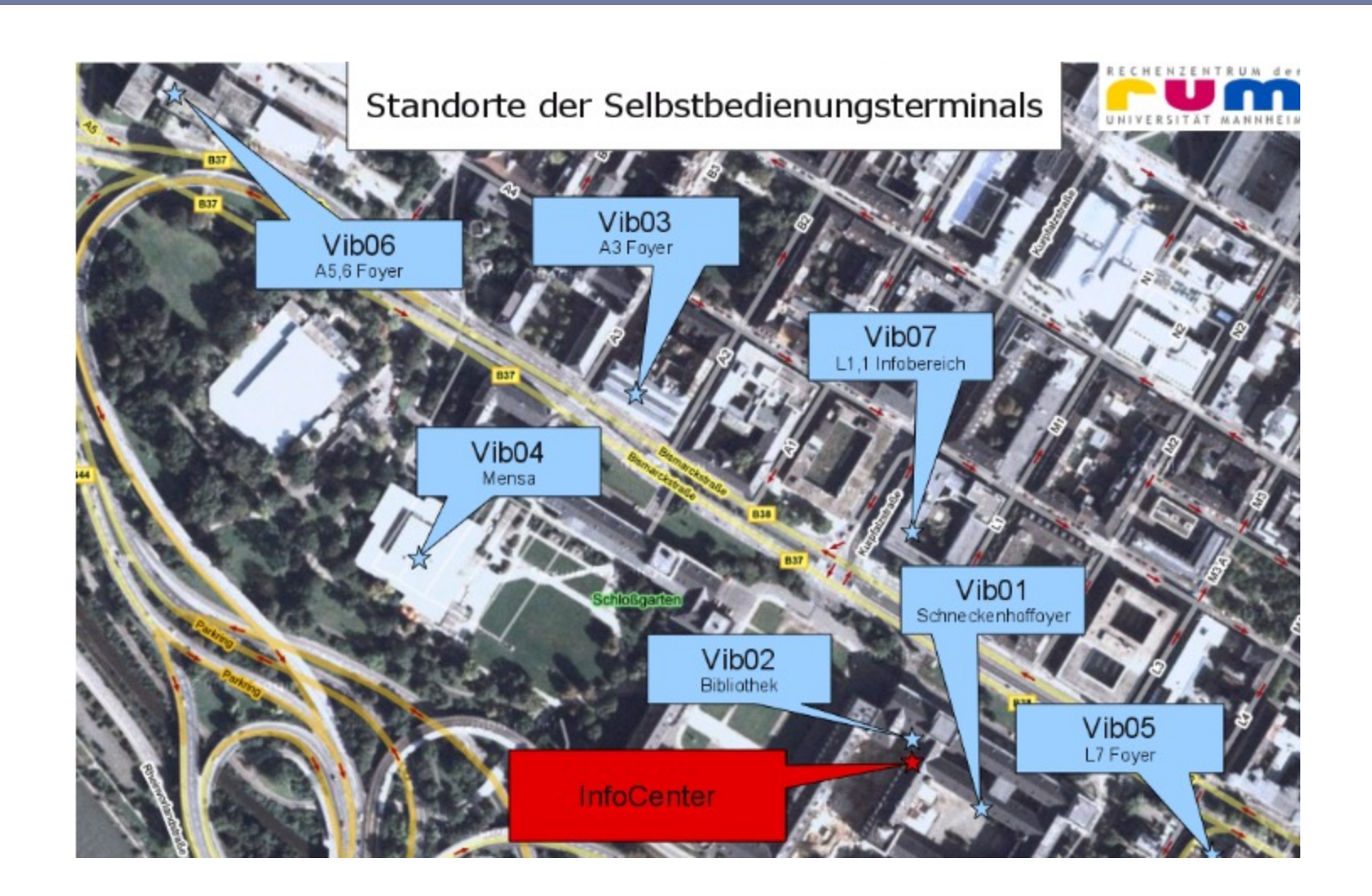

# (6) Mailkonto

¨ **https://students.webmail.uni-mannheim.de/login.php**

## **Kennung@mail.uni-mannheim.de** oder vorname.nachname@students.uni-mannheir

□ Viele wichtige Nachrichten der Studierenden-bü und der Unileitung sowie der Uni-Bibliothek were euch an diese Adresse gesandt. Daher solltet Ihr unbedingt ab und an vorbei-Passwort **Modus** schauen. Automatisch **Sprache** 

Anmeld

**Deutsch** 

## 2. Studierendenwerk

- $\Box$  https://www.stw-ma.de/
- □ Angebot:
	- **□ Essen & Trinken (Mensapläne...)**
	- ¤ Wohnen
	- ¤ BAföG & Co.
	- ¤ …

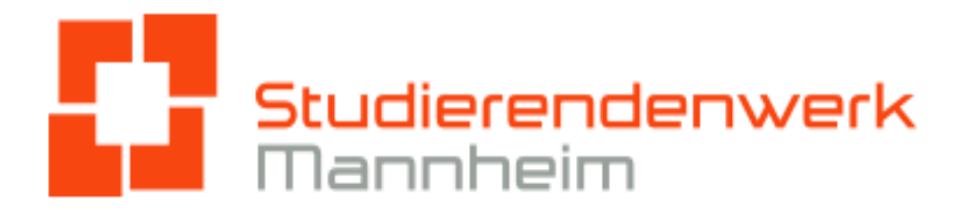

## 3. Area Wirtschaftspädagogik

- □ https://wipaed.uni-mannheim.de/home/
- □ Links zu den Lehrstuhlhomepages
- □ Infos zu Lehrveranstaltungen
- □ POs und Modulkataloge
- $\Box$  Aktuelles
- □ Formularcenter
- □ Stellenangebote und Praktika
- □ Ankündigung von VPN-Stunden, Veranstaltungsanmeldung ...

## 4. Studierendenbüro

- ¨ Prüfungstermine
- Aktuellste Prüfungsordnung
- ¨ Infos zur Prüfungsanmeldung/ -abmeldung/ -ummeldung usw., Krankheitsfall
- ¨ Klausureinsicht
- **Notenauszüge**
- **Beratung**

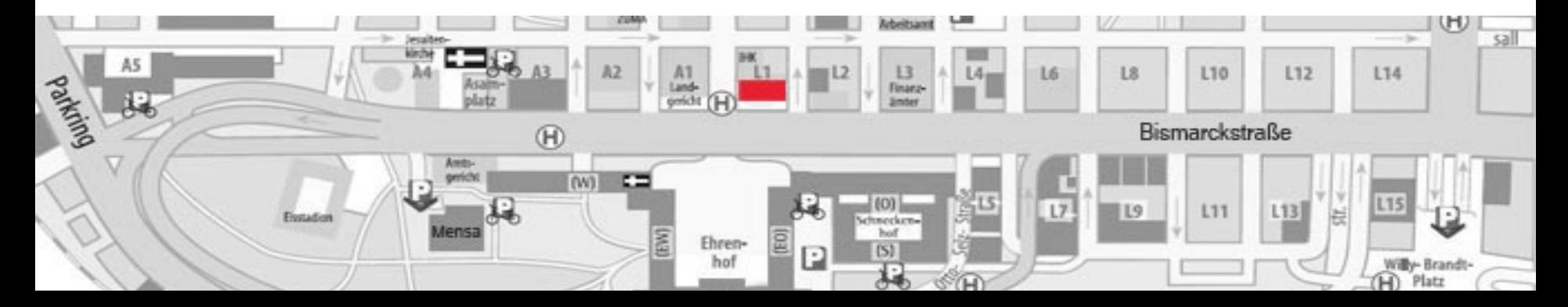

## 5. Rechenzentrum

## □ Infos zum PC, W-LAN Netzwerk,...

□ Kontakt bei Problemen

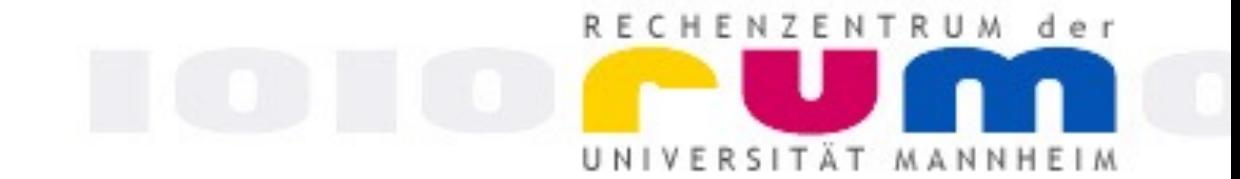

## 6. Weiteres…

- ¨ Veranstaltungen:
- □ http://www.schneckenhof.de/
- □ Unsere Homepage:
- □ https://www.bwl.uni-mannheim.de/fswipaed/
- □ Alte Klausuren:
	- ¤ https://fim.unimannheim.de/dateiarchiv/?q=/dateiarchiv/&drawer=Exams

## Die wichtigste Seite von allen!

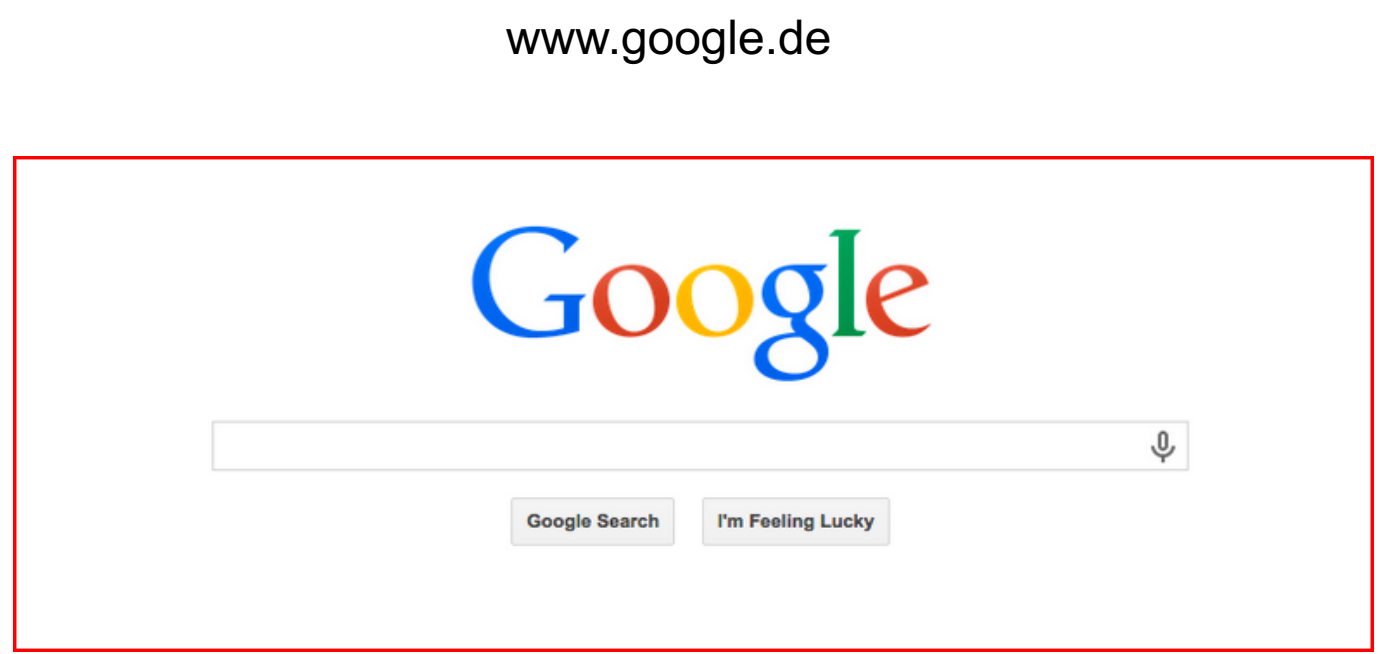

### Oder eine beliebige andere Suchmaschine

# NOCH FRAGEN ?

AKWIPAED@UNI-MANNHEIM.DE

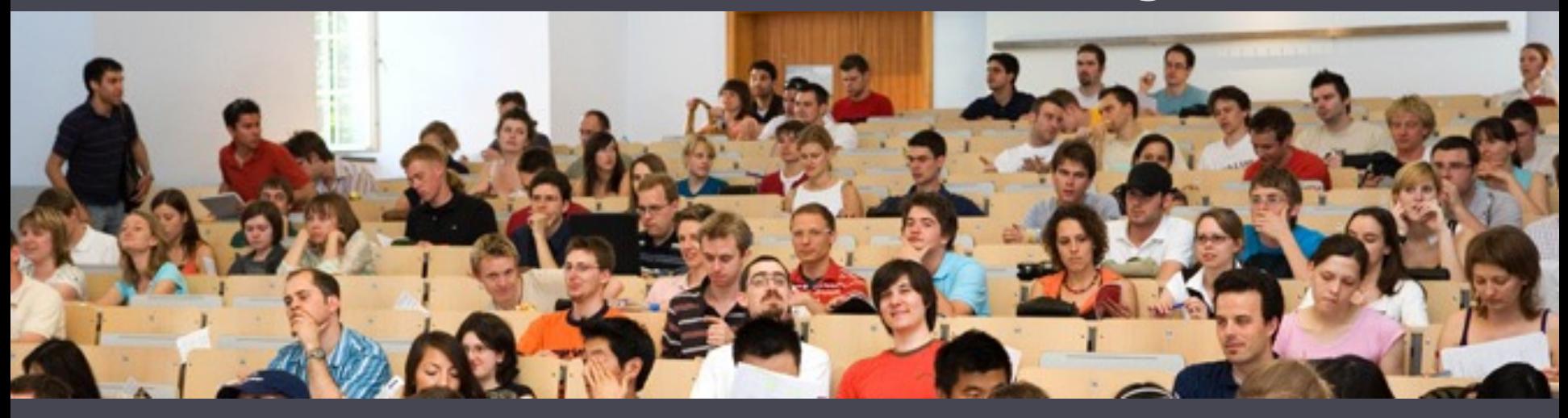

HWS 2022/2023 B. Sc. & M. Sc. Wirtschaftspädagogik